# Examcollection

<http://www.ipass4sure.com/examcollection.htm>

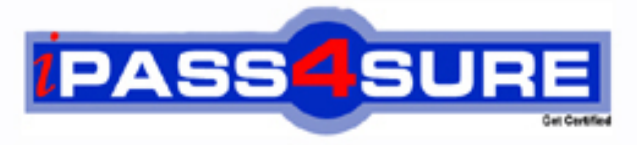

http://www.ipass4sure.com

# **9L0-624**

**Apple** Mac OS X Directory Services 10.6 Exam

> **The 9L0-624 practice exam is written and formatted by Certified Senior IT Professionals working in today's prospering companies and data centers all over the world! The 9L0-624 Practice Test covers all the exam topics and objectives and will prepare you for success quickly and efficiently. The 9L0-624 exam is very challenging, but with our 9L0-624 questions and answers practice exam, you can feel confident in obtaining your success on the 9L0-624 exam on your FIRST TRY!**

**Apple 9L0-624 Exam Features**

- **Detailed questions and answers for 9L0-624 exam**
- **Try a demo before buying any Apple exam**
- **9L0-624 questions and answers, updated regularly**
- **Verified 9L0-624 answers by Experts and bear almost 100% accuracy**
- **9L0-624 tested and verified before publishing**
- **9L0-624 examcollection vce questions with exhibits**
- **9L0-624 same questions as real exam with multiple choice options**

**Acquiring Apple certifications are becoming a huge task in the field of I.T. More over these exams like 9L0-624 exam are now continuously updating and accepting this challenge is itself a task. This 9L0-624 test is an important part of Apple certifications. We have the resources to prepare you for this. The 9L0-624 exam is essential and core part of Apple certifications and once you clear the exam you will be able to solve the real life problems yourself.Want to take advantage of the Real 9L0-624 Test and save time and money while developing your skills to pass your Apple 9L0-624 Exam? Let us help you climb that ladder of success and pass your 9L0-624 now!**

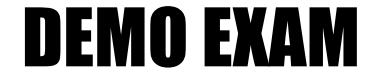

### For Full Version visit

<http://www.ipass4sure.com/allexams.asp>

#### **QUESTION:** 1

You have an Open Directory master with many replicas. The master has had a hardware failure. How should you promote one of the replicas to master and have all the other replicas look to the new master?

A. Using Server Admin, change one of the Open Directory replicas to a master, and then change all of the remaining Open Directory replicas to standalone servers, and back to replicas.

B. Using dsconfigldap, change one of the Open Directory replicas to a master, and then use Server Admin to change all of the remaining Open Directory replicas to standalone servers, and back to replicas.

C. Using Server Admin, change one of the Open Directory replicas to a master, and then change the address of the Open Directory master on all of the remaining replicas, without changing the role of the replicas.

D. Using dscl, change one of the Open Directory replicas to a master, and then use serveradmin to change the address of the Open Directory master on all of the replicas, without changing the role of the replicas.

**Answer:** A

#### **QUESTION:** 2

You are configuring a Mac OS X Server v10.6 computer to search multiple directory domains. How can you specify the order in which the server searches the directories when authenticating users?

A. Define a custom search path in the Authentication pane of Directory Utility.

B. Run slapconfig -setauthmechanisms and specify the directory domain search order.

C. In the Mappings pane of Directory Utility, modify the mapping for the AuthenticationAuthority attribute.

D. In the Advanced pane of Workgroup Manager, configure the computer account and enter the authentication search path.

#### **Answer:** A

#### **QUESTION:** 3

In Mac OS X Server v10.6, GeneratedUIDs provide for user identification in which TWO contexts? Choose the two best answers.

A. file ACLs B. file ownership C. password policies D. group membership E. Kerberos TGT requests F. CDSA security verification

**Answer:** A, D

#### **QUESTION:** 4

A search base for an LDAP request describes \_\_\_\_\_\_\_\_.

A. the client application making the search request

- B. the location in the LDAP hierarchy where the search will begin
- C. the network path to the LDAP server that the request will search
- D. the directory services data types that correspond to the LDAP entry being searched

#### **Answer:** B

#### **QUESTION:** 5

In a default configuration of a Mac OS X v10.6 computer, which folder contains Open Directory logs?

A. ~/Library/Logs/ B. /var/log/dslocal/ C. /System/Library/Logs/ D. /Library/Logs/DirectoryService/

#### **Answer:** D

#### **QUESTION:** 6

What type of entry in an LDAP schema defines the record type(s) that the LDAP directory supports?

A. OID base B. object class C. syntax definition D. attribute definition

#### **Answer:** B

#### **QUESTION:** 7

You want to add a user to an Open Directory master. Which command-line tool lets you do so without requiring that you stop the DirectoryService process to avoid data corruption?

- A. dscl B. slapadd
- C. slapconfig
- D. slappasswd
- E. dsconfigldap

**Answer:** A

#### **QUESTION:** 8

You want a Mac OS X v10.6 computer to mount a network volume dynamically over AFP when users log in to the computer. Which TWO attributes must be defined in the mount record? Choose the two best answers.

A. Export B. MountDir C. VFSOpts D. VFSType E. VFSMount F. HomeDirectory

**Answer:** C, D

#### **QUESTION:** 9

In Mac OS X v10.6, how do you enable or disable debug logging for the DirectoryService process?

A. Enter the command killall -USR1 DirectoryService in Terminal.

B. In Server Admin, select Detailed Logging in the Open Directory service pane.

C. Enter the command defaults write com.apple.DirectoryService LogLevel debug in Terminal.

D. Enter the command serveradmin settings dirserv:loggingAttributes:logLevel = "debug" in Terminal.

**Answer:** A

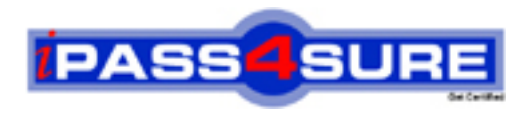

## **Pass4sure Certification Exam Features;**

- Pass4sure offers over **2500** Certification exams for professionals.
- More than **98,800** Satisfied Customers Worldwide.
- Average **99.8%** Success Rate.
- Over **120** Global Certification Vendors Covered.
- Services of Professional & Certified Experts available via support.
- Free 90 days updates to match real exam scenarios.
- Instant Download Access! No Setup required.
- Price as low as \$19, which is 80% more cost effective than others.
- Verified answers researched by industry experts.
- Study Material **updated** on regular basis.
- Questions / Answers are downloadable in **PDF** format.
- Mobile Device Supported (Android, iPhone, iPod, iPad)
- No authorization code required to open exam.
- **Portable** anywhere.
- *Guaranteed Success*.
- **Fast, helpful support 24x7.**

View list of All certification exams offered; http://www.ipass4sure[.com/allexams.as](http://www.ipass4sure.com/allexams.asp)p

View list of All Study Guides (SG); http://www.ipass4sure[.com/study-guides.asp](http://www.ipass4sure.com/study-guides.asp)

View list of All Audio Exams (AE); http://www.ipass4sure[.com/audio-exams.asp](http://www.ipass4sure.com/audio-exams.asp)

Download Any Certication Exam DEMO. http://www.ipass4sure[.com/samples.asp](http://www.ipass4sure.com/samples.asp)

To purchase Full version of exam click below; [http://www.](http://www.ipass4sure.com/allexams.asp)ipass4sure.com/allexams.asp

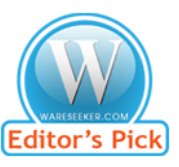

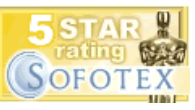

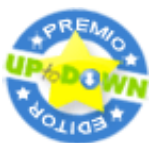

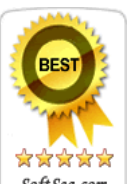

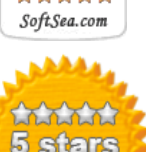

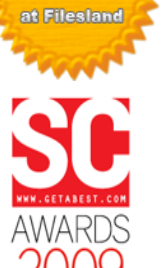

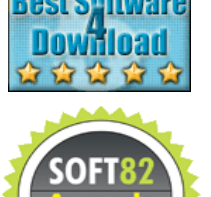

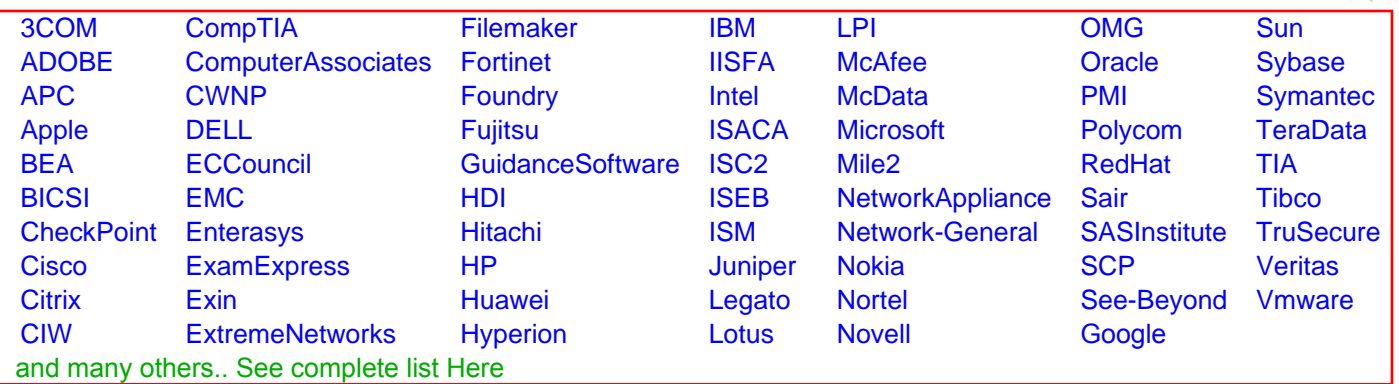

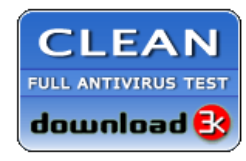

**Editor's Review EXCELLENT** 含含含含 SOFTPEDIA<sup>®</sup>

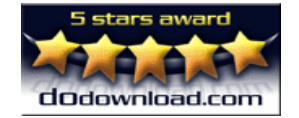

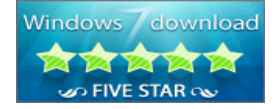

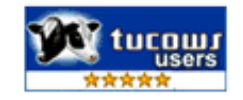